# **Creating Quick Reference Guides**

Thank you categorically much for downloading **Creating Quick Reference Guides**.Maybe you have knowledge that, people have see numerous times for their favorite books subsequently this Creating Quick Reference Guides, but end stirring in harmful downloads.

Rather than enjoying a fine book gone a mug of coffee in the afternoon, instead they juggled with some harmful virus inside their computer. **Creating Quick Reference Guides** is reachable in our digital library an online entrance to it is set as public as a result you can download it instantly. Our digital library saves in fused countries, allowing you to get the most less latency times to download any of our books in the manner of this one. Merely said, the Creating Quick Reference Guides is universally compatible with any devices to read.

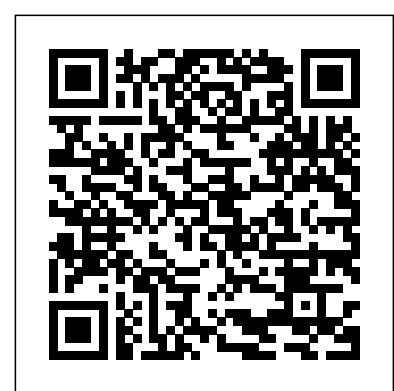

*Handy Cheat Sheets – Microsoft Office | CustomGuide*

Product quick reference guides. Legal Hold quick reference guide (PDF) - step-by-step instructions on the key tasks in administering a hold in Relativity Legal Hold. Structured analytics quick reference guide (PDF) - step-by-step instructions for creating and administering structured analytics. In particular, it discusses how to take advantage ... *Make a Quick Reference Guide in Word (Create Software ...*

Make a Quick Reference Guide in Word (Create Software Training Guides with Screenshots) Efficient Creation of a Quick Reference Guide Behringer UM2 Quick Start Guide THE AOE MONSTER! 9.0 Unholy DK GUIDE (Shadowlands Pre-Patch) Guide to Making an Altered Book Junk Journal/Part 4 - Decorating More Pages How to Start a Paper | No More Writers Block QuickBooks Online Tutorial: Getting Started 2019/2020 Microsoft Project 2007 Quick Reference Guide Creating a Basic Project Cheat Sheet of Instructions Ti [Quick Guide] Horror from the Deep **Creating a Research Reference Guide**

Quick Reference Guides: Short and Sweet Documentation Tom's Perspective: The Need for Shorter Documentation. Several years ago, the customers I wrote software manuals for... When to Use Quick Reference Guides. When you begin any project, consider whether your users would benefit from a quick... ...

A Scrivener tutorial: character worksheets and freeform corkboardLearn Microsoft Teams in 7 minutes How to Create a Booklet in Microsoft Word Augmented Reality Instruction Manual / User Manual Demo How to Make a Training Manual - Quick and Easy A preppers quick reference guide 3 Keys To Booking More Local Photography Work Microsoft Project 2010 Quick Reference Guide Creating a Basic Project Cheat Sheet of Instructions Ti Adding Text - Quick Guide : Studio22 Online Photo Book **Creator** 

*Efficient Creation of a Quick Reference Guide - YouTube*

Read Free Creating Quick Reference Guides Creating Quick Reference Guides. We are coming again, the new store that this site has. To unconditional your curiosity, we find the money for the favorite creating quick reference guides stamp album as the complementary today. This is a autograph album that will play a role you even extra to old thing.

## FERPA - Quick Reference Guide

CourseSpaces Quick Guide - Creating a QuizEasy Improvisation Exercise, The II-V-I Progression, Step 1 and 2 Free Government phone customers Don't Settle for a Generic phone. Upgrade here for cheap! Piano Players. How to play from a lead sheet or fake book Part 1

How to Get Started Writing With Scrivener - A Quick GuideBasics of finding a Melody.ex.\"Magic\"

A Scrivener tutorial: character worksheets and freeform corkboard<del>Learn</del> Microsoft Teams in 7 minutes How to Create a Booklet in Microsoft Word Augmented Reality Instruction Manual / User Manual Demo How to Make a Training Manual - Quick and Easy <del>A preppers quick reference guide 3 Keys To</del> Booking More Local Photography Work Microsoft Project 2010 Quick Reference Guide Creating a Basic Project Cheat Sheet of Instructions Ti Adding Text -Quick Guide : Studio22 Online Photo Book Creator

Cozy SELF-CARE Routine | Hygge Habits + Slow Living<del>CronusMAX PLUS Quick</del> Start Setup Guide **A Breakthrough for Fake Book playing! \"Quick Reference Guide\" available on letsenjoypiano website Scrivener | Quick Reference Guides or Cheat Sheets**

Cozy SELF-CARE Routine | Hygge Habits + Slow LivingCronusMAX PLUS Quick Start Setup Guide **A Breakthrough for Fake Book playing! \"Quick Reference Guide\" available on letsenjoypiano website Scrivener | Quick Reference Guides or Cheat Sheets**

As the name implies, quick reference materials provide ready access to information about specific topics. Created to save time and improve efficiency, quick reference materials condense detailed content into a brief format. Virtually every industry uses some type of quick reference document. Popular printed styles of quick reference materials include sheets, cards, and bound guides.

### **Creating Quick Reference Guides - s2.kora.com**

Creating Quick Reference Guides. Make them standalone: Each guide should be standalone that can be understood without having to read other guides. Each guide must be an independent document, acting as separate Help material. Use annotated visuals: These guides should contain visuals with as many details as possible to explain how to execute a process.

Creating and Printing Quick Reference Materials | Formax ...

OneDrive QuickStart guide for small businesses - OneDrive ... In the picture, below I added a separate table at the top, inserted the company logo in the first cell and aligned it to the left, then typed "QUICK START GUIDE" in the second cell and aligned it to the right. Once you get used to working with tables it becomes very easy to format and reformat "on the fly". Quick Reference Guides – Knowledge Tek Ltd

Creating a teacher resume: Quick reference guide. Once you submit your application for employment with us and your application for teacher registration with the Queensland College of Teachers (QCT) , you may wish to contact the regional HR team in the geographical area in which you want to teach to discuss your preferences, needs and what you have to offer a school.

#### Get started - Power Automate | Microsoft Docs

A quick reference guide to creating quick reference guides. DO: Keep to one page or two pages that can be printed off as a double-sided document; Keep font size reasonable to read without a magnifying glass; Use visuals wherever possible and keep words to a minimum;

Make a Quick Reference Guide in Word (Create Software Training Guides with Screenshots) Efficient Creation of a Quick Reference Guide Behringer UM2 Quick Start Guide THE AOE MONSTER! 9.0 Unholy DK GUIDE (Shadowlands Pre-Patch) Guide to Making an Altered Book Junk Journal/Part 4 - Decorating More Pages How to Start a Paper | No More Writers Block QuickBooks Online Tutorial: Getting Started 2019/2020 Microsoft Project 2007 Quick Reference Guide Creating a Basic Project Cheat Sheet of Instructions Ti [Quick Guide] Horror from the Deep **Creating a Research Reference Guide**

FERPA - Quick Reference Guide

CourseSpaces Quick Guide - Creating a QuizEasy Improvisation Exercise, The II-V-I Progression, Step 1 and 2 Free Government phone customers Don't Settle for a Generic phone. Upgrade here for cheap! Piano Players. How to play from a lead sheet or fake book Part 1

How to Get Started Writing With Scrivener - A Quick GuideBasics of finding a Melody.ex.\"Magic\"

Quick reference guides - Relativity

Quick Reference Guide Templates The following quick reference guide templates are sample layouts you can use as starting points

when you brainstorm layouts for your documents. To add your quick reference guide here, feel free to send it to me at tomjoht@gmail.com. To read more about quick reference guides and templates, see the following:

**What Is a Quick Reference Guide? | Synonym**

Get free cheat sheets for Microsoft Excel, Word, Access, Outlook, PowerPoint, Windows 10, and more! These handy quick references can be printed or shared.

Quick Reference Guide Templates | I'd Rather Be Writing MAKE A QUICK REFERENCE GUIDE IN WORD // Learn how to create a quick reference guide in Microsoft Word if you are implementing a new software system at work a...

Quick Reference Guides: Short and Sweet Documentation ... Sample Quick Start Guides. Taking a look at a few Quick Start Guides will help you prepare to write your own. Here are a few samples to inspire you: Talkdesk's Setting Up Talkdesk: A Quick Start Guide for Admins. At just 10 pages, this Guide greets the customer in a super-friendly style, "With Talkdesk, you can create your entire call center in minutes – and this guide will show you how.

## **How to Make a Quick-Reference Guide (With Templates ...**

How to make a quick-reference guide in six easy steps Step 1. Take your screenshots. First, take all the screenshots you need and make any annotations (arrows, text, etc.)... Step 2. Create your template. Then, in the Snagit editor, choose Create > Create Image from Template. Step 3. Choose a ...

A Ouick Start Guide: What It Is and Why Your Customers ...

Most quick reference guides are designed for users who know the material or task but need something in front of them to remind them of the steps. A quick reference guide can take the form of an outline, a chart or a series of bullet points. 3 Forms Quick reference guides can be professionally made or hand-written, from business card size on up.

For the full deployment guide, which contains other methods of deploying, configuring, and managing OneDrive, see OneDrive guide for enterprises. Getting started with OneDrive OneDrive is effective in even the largest enterprises, but it still has a small, easy-to-implement footprint that small businesses can take advantage of.

A quick reference guide to creating quick reference guides ... How to build a quick reference guide in about 3 minutes without having to actually write anything.

Quick Support for Software Training with Quick Reference ...

## **Creating Quick Reference Guides**

Create your first flow. Select a template that's useful for you. A simple template is Get daily reminders in Email: Select Continue. Enter the email addresses to which the daily reminder will be sent. Next, enter the reminder message. Finally, select Create flow, and then verify that your flow is running as expected.

How To Create a Quick Start Guide Using MS Word and Snagit ...

Efficiently Produced Quick Reference Guides. In order to build QRGs efficiently you need: Pre-built templates that can be populated with the content; Toolsets that support built-in version control and workflows. You need a workflow for a review and approval process in order for it to be efficient; Automatic screen capture and object recognition